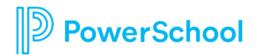

# **Special Programs**

Community Subscriptions and Notifications

Special Programs customers can stay current and receive updates from Community when new articles, discussion posts, and announcements are posted.

#### **State- or Province-Specific Subscriptions**

Customers can subscribe to their state or province-specific product updates, notifications and digest boards for all product updates or select notifications for a post within a particular state or province.

### **Tips**

❖ To subscribe to one state instead of an entire post, select the page from which you want to receive notifications. Then, choose the state or province label on the right hand side of the screen,

#### **Notifications**

- \* You will receive notifications via email.
- You will see your notifications next to the bell icon in Community.

## **Notifications Options**

You can adjust your notification settings by clicking your Avatar, My Subscriptions and Notifications settings in Community.

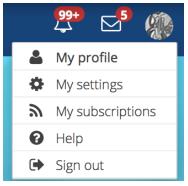

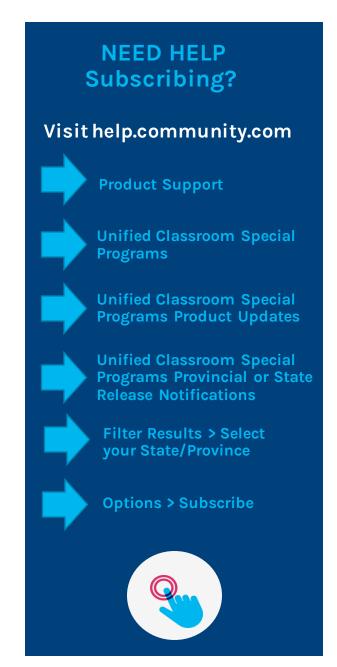

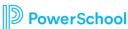